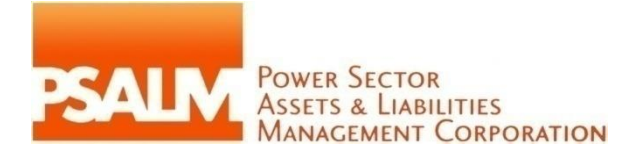

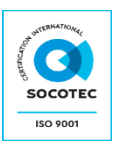

#### **Date: 19 June 2020**

## **SUPPLEMENTAL BID BULLETIN NO. 4**

This Supplemental Bid Bulletin (SBB) No. 4 is issued to amend the items in the Bidding Documents and to provide the procedure for the electronic/online submission and receipt of bids for the **Procurement of Security Services for Agus 5 Hydroelectric Power Plant (Project Reference No. 2020-PB-SS-AGUS5-025-01).**

### **A. The Invitation to Bid shall be further amended to read as follows:**

### *From*

4. A complete set of Bidding Documents may be acquired by interested bidders beginning on 14 April 2020 from the address below and upon payment of an applicable fee for the Bidding Documents, pursuant to the latest guidelines issued by the GPPB.

It may also be downloaded free of charge from the websites of the Philippine Government Electronic Procurement System (PhilGEPS) (https://www.philgeps.gov.ph) and the PSALM (https://www.psalm.gov.ph), provided that Bidders shall pay the applicable fee for the Bidding Documents not later than the submission of their bids.

8. Bids must be duly received by the BAC Secretariat at the address below on or before the bid submission deadline indicated above. All Bids must be accompanied by a bid security in any of the acceptable forms and in the amount stated in ITB Clause 18.

Bid opening shall be at the 24th Floor Vertis North Corporate Center 1, Astra cor. Lux Drives, North Avenue, 1105 Quezon City. Bids will be opened in the presence of the bidders' or their representatives who choose to attend. Late bids shall not be accepted.

### *To*

User Registration and Payment of Bidding Document Fee

- 1. The Bidder must pay for the amount indicated in the Invitation to Bid before the Bidder can send their bids through the PSALM online bidding system.
- 2. After paying the bidding document fee, the Bidder must send an email to the BAC Secretariat at **[bacsec2020@psalm.gov.ph](mailto:bacsec2020@psalm.gov.ph)** and **[bid.submission@psalm.gov.ph](mailto:bid.submission@psalm.gov.ph)** and must attach the following:
	- The picture or screenshot of the transaction or deposit slip
	- The valid email address that will be used in sending the bid

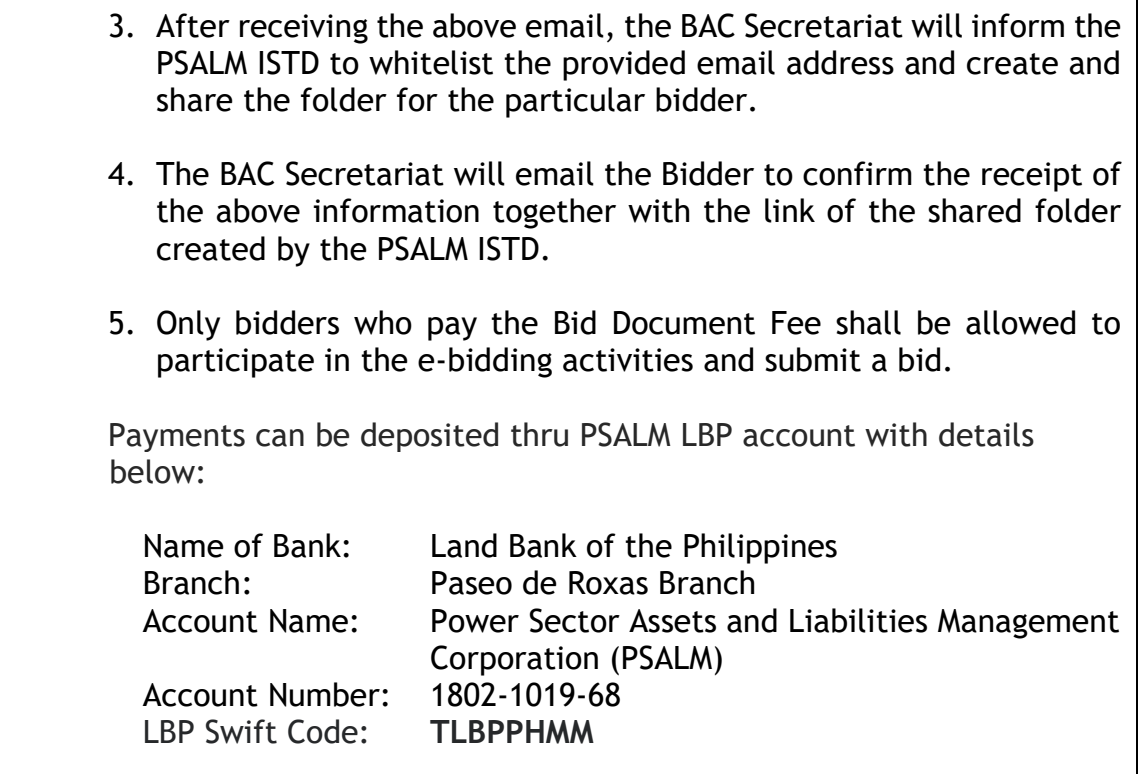

# **B. The Bid Data Sheet shall be further amended to read as follows:**

#### *From*

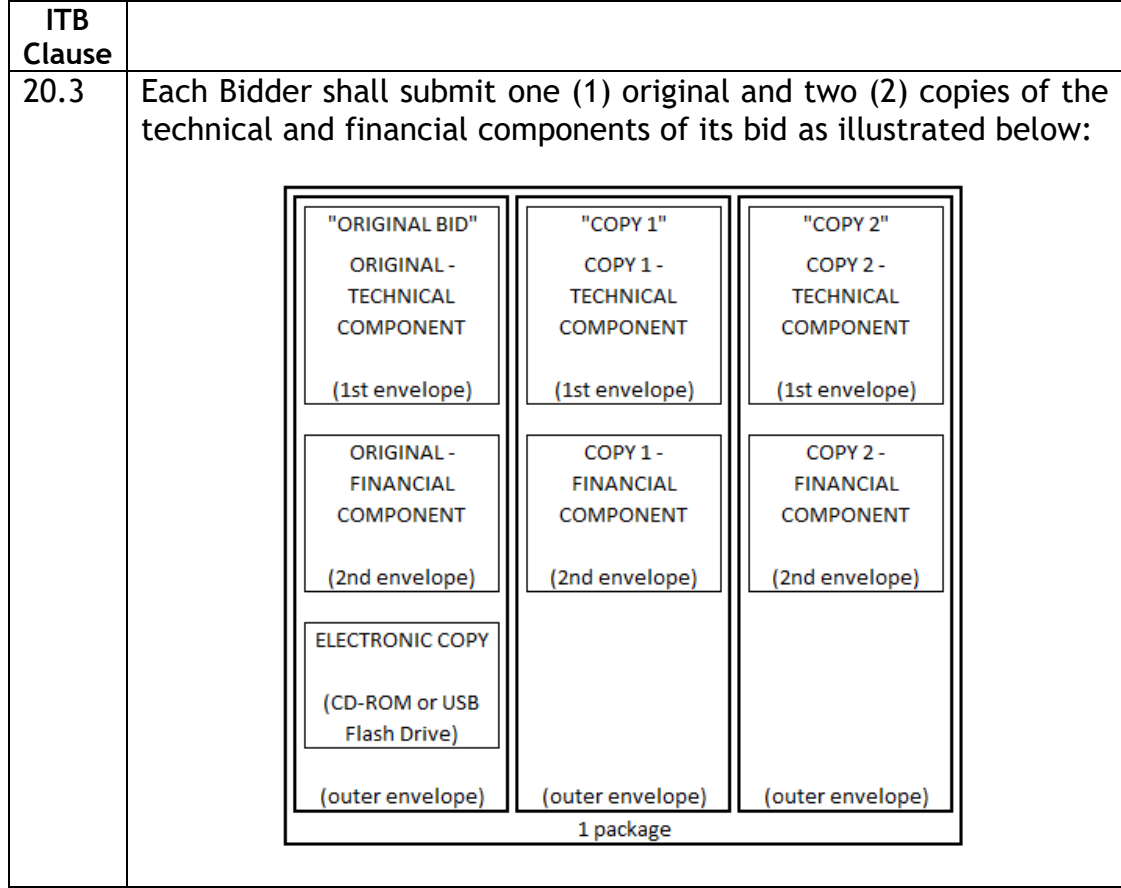

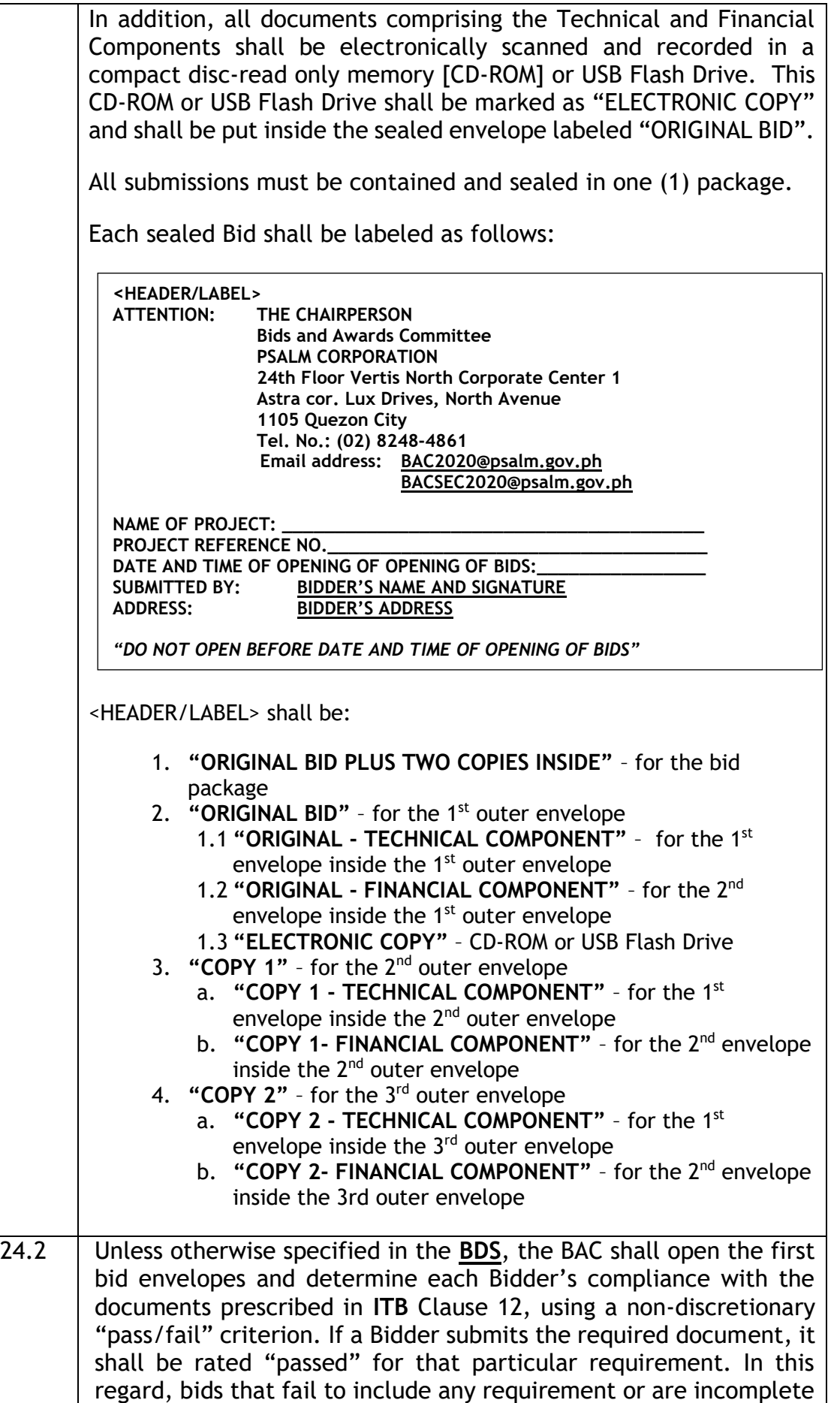

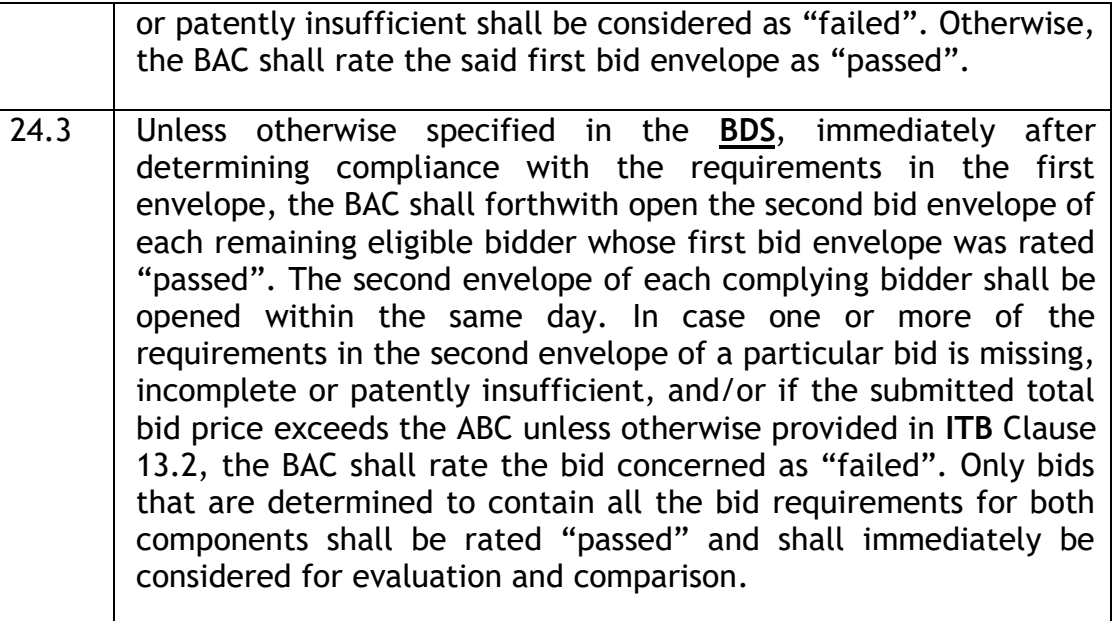

 *To* 

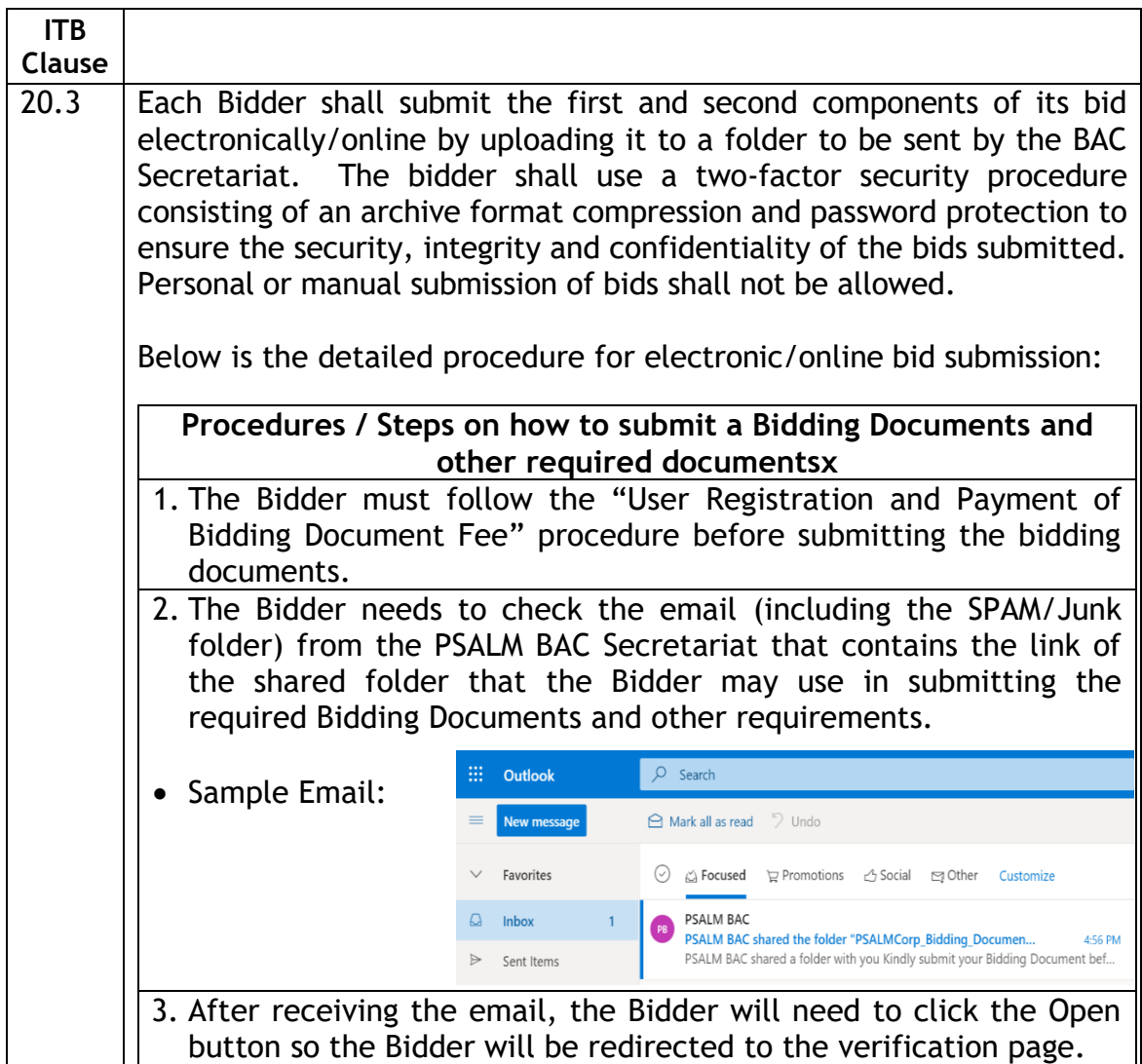

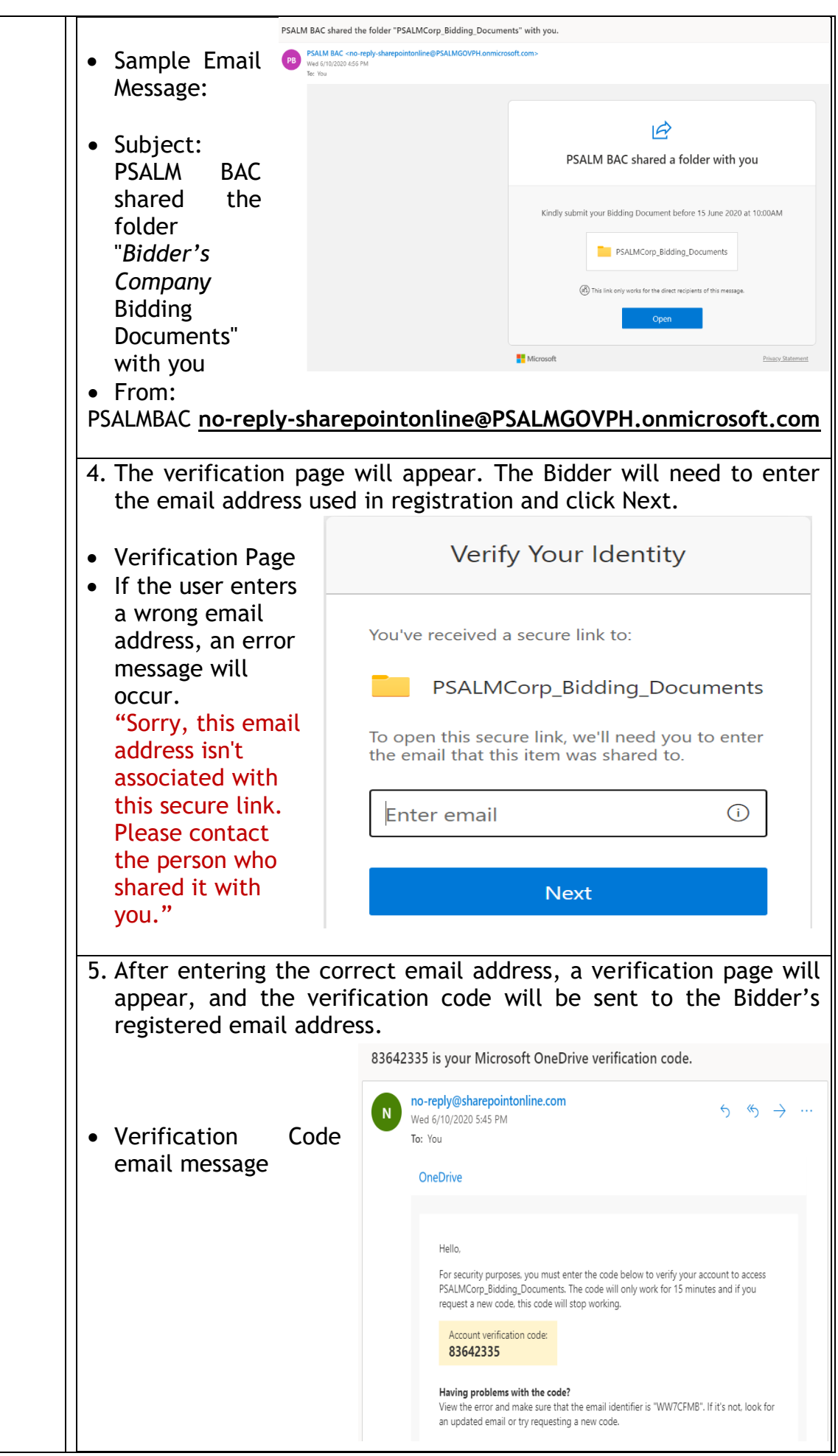

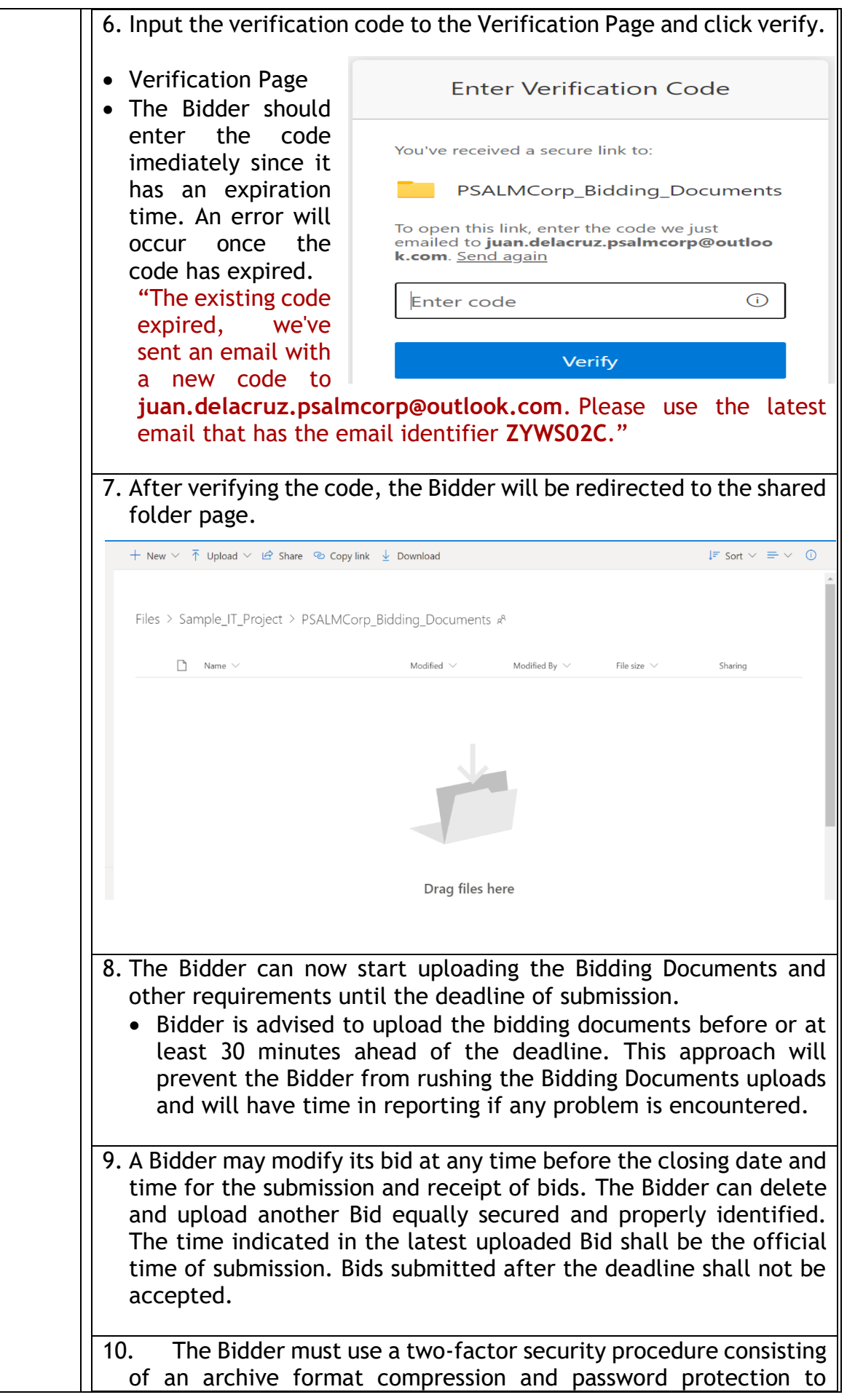

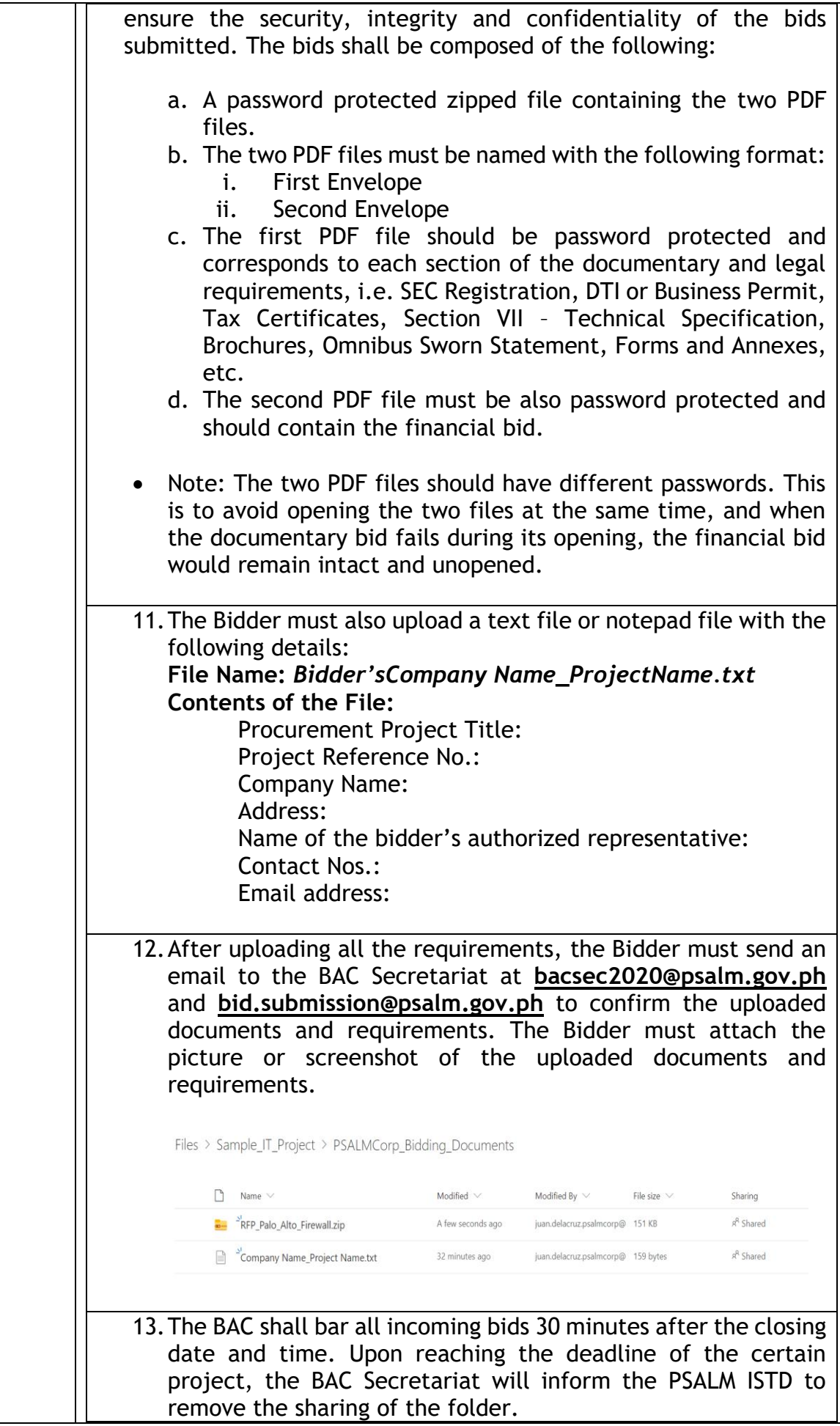

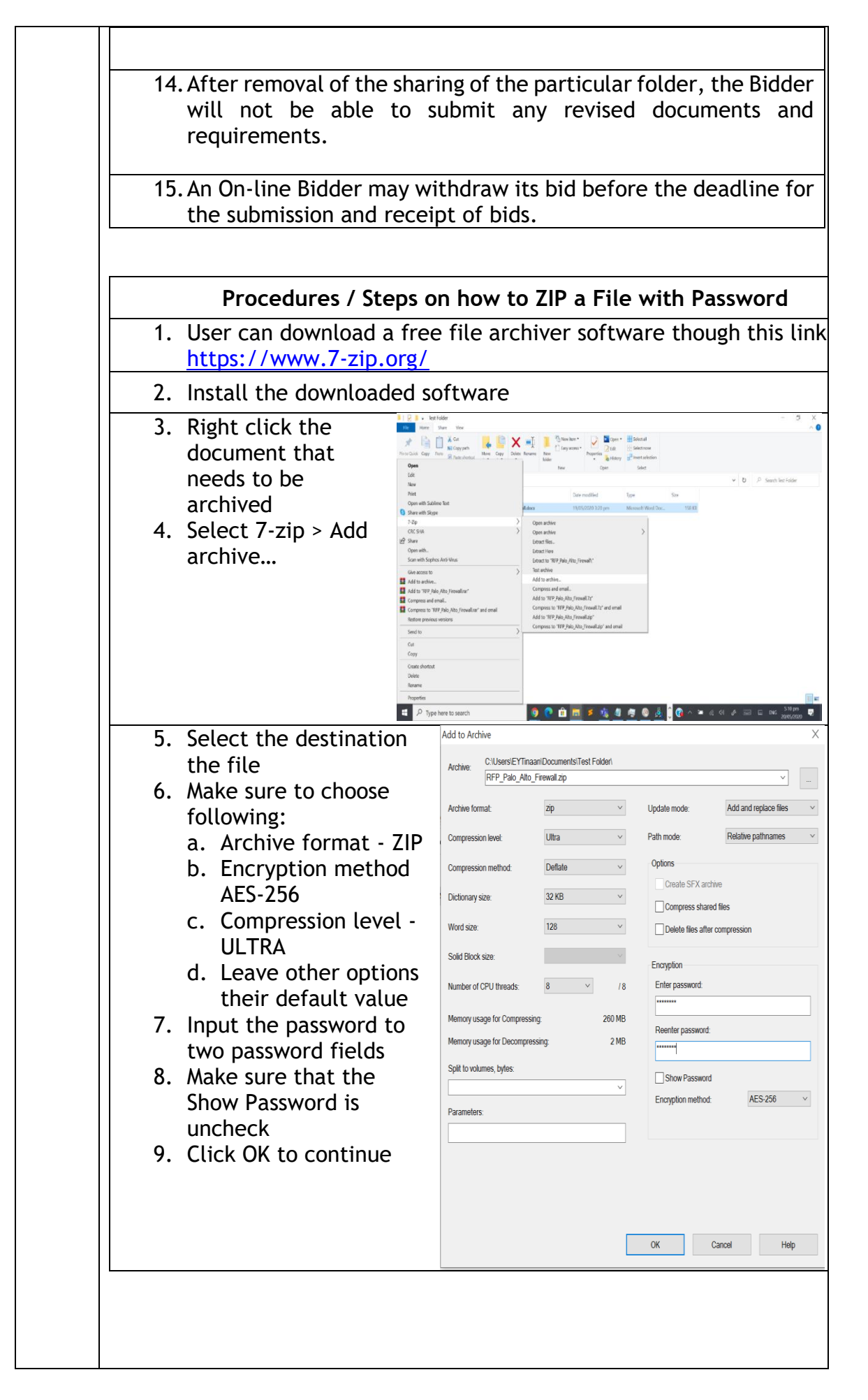

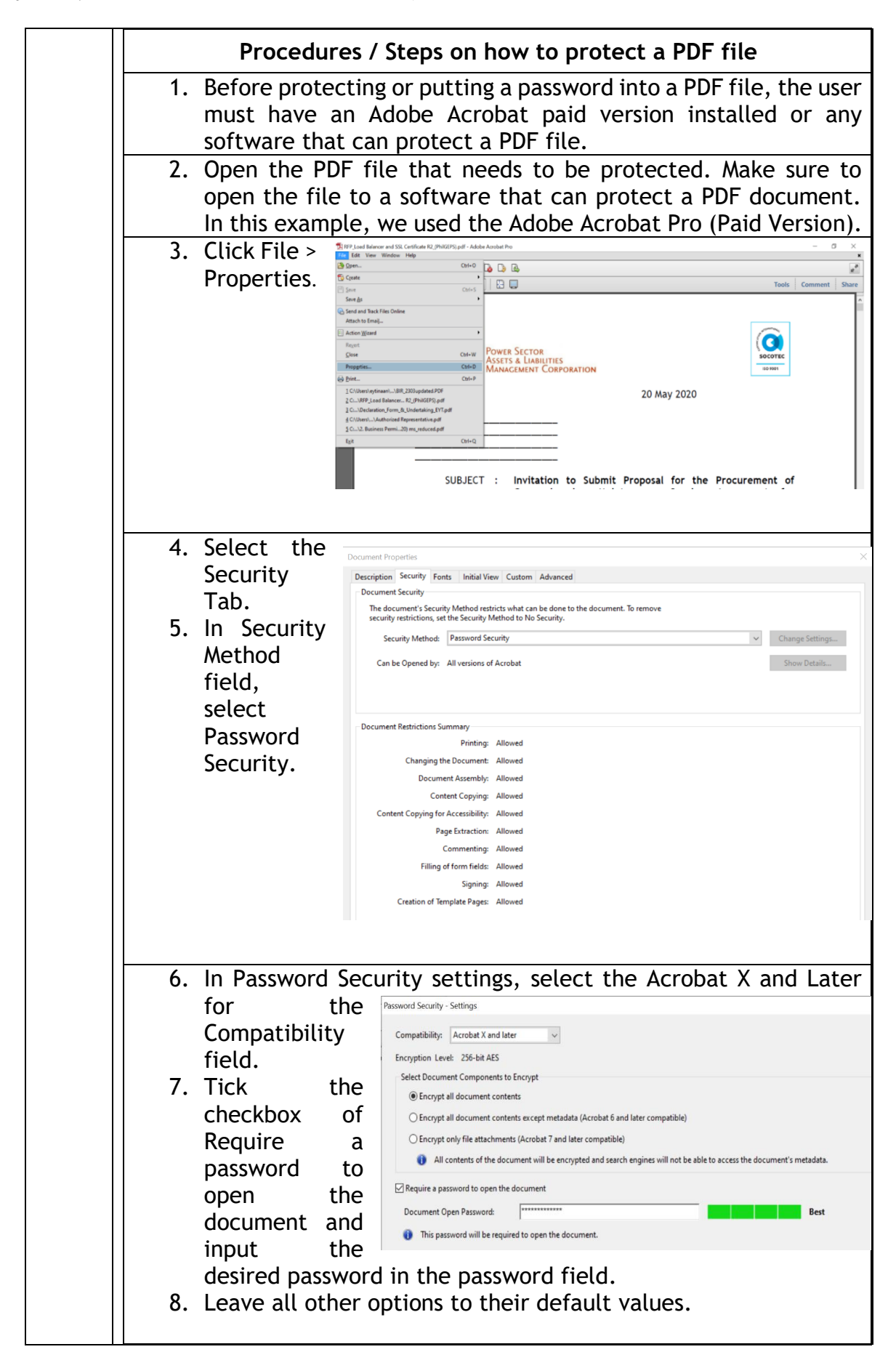

*SBB No. 4 - Procurement of Security Services for Agus 5 HEPP Page 10 of 12 (Project Reference No. 2020-PB-SS-AGUS5-025-01)*

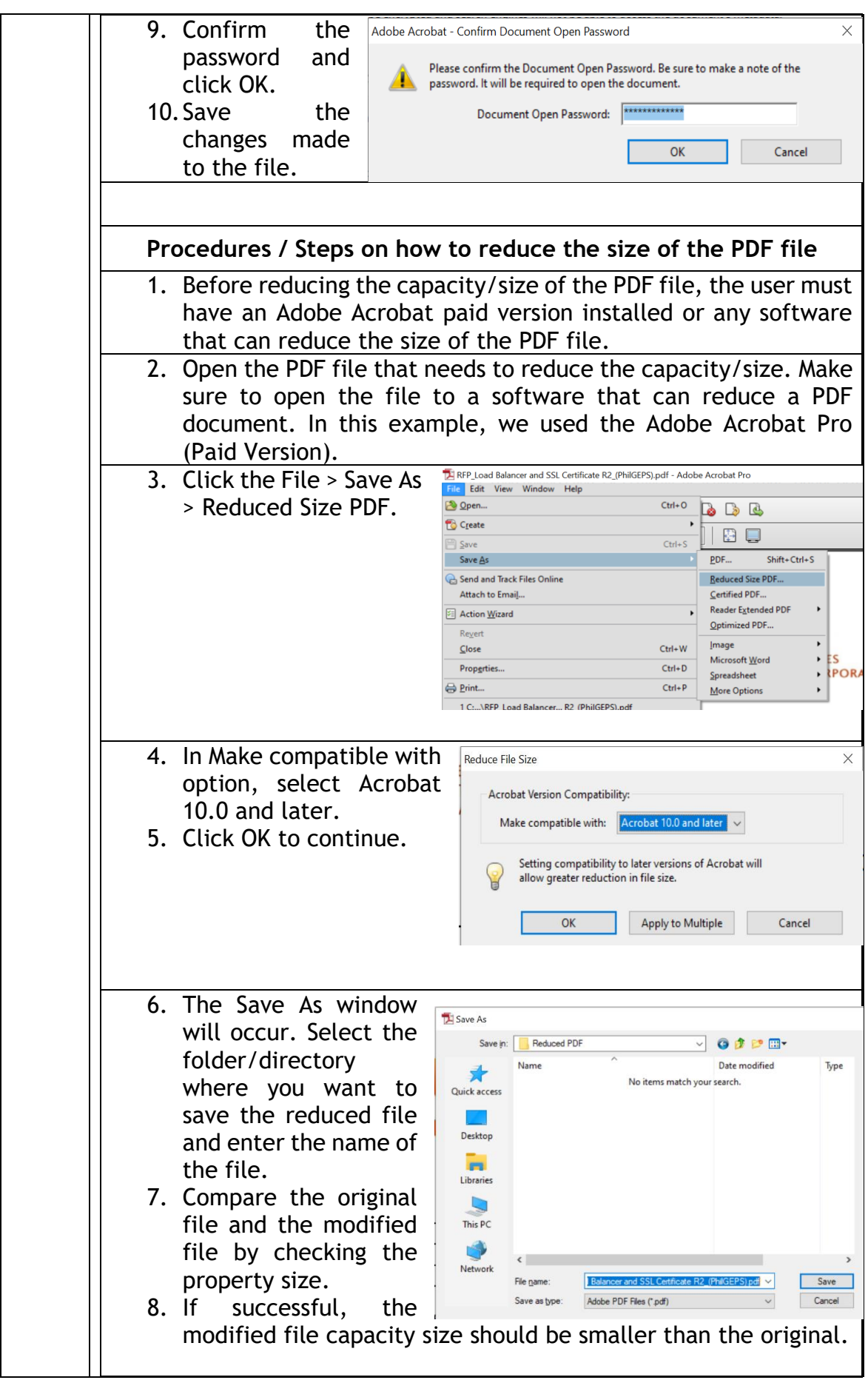

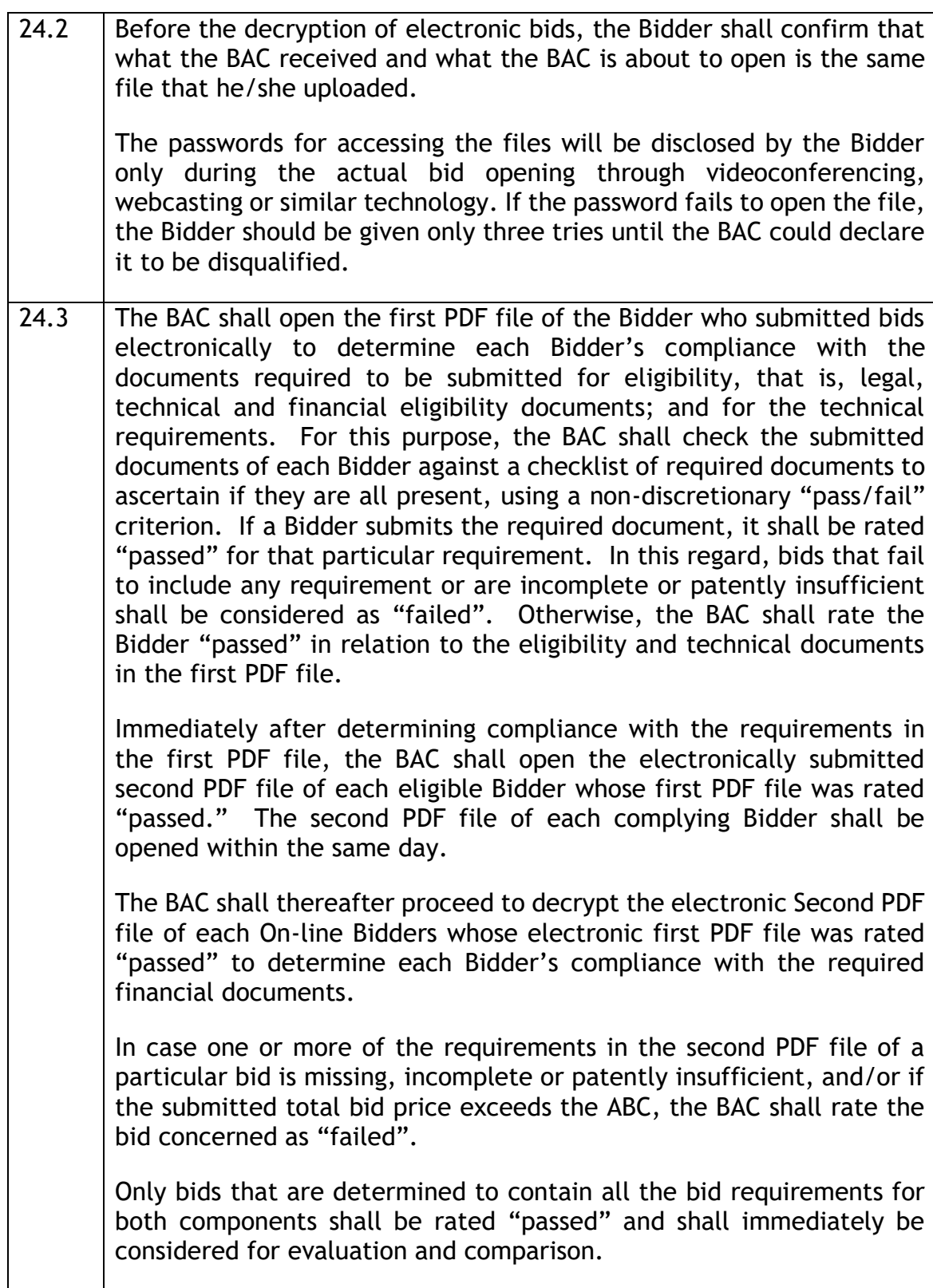

For the guidance and information of all concerned.

 $\mathbb{C}^n$ 

**MARIA ILYN G. ALBITO** Chairperson BIDS AND AWARDS COMMITTEE

Please acknowledge by signing on the space indicated below:

Received by:

Name of the Bidder/Company: \_\_\_\_\_\_\_\_\_\_\_\_\_\_\_\_\_\_\_\_\_\_\_\_\_\_\_\_\_\_\_\_\_\_\_\_\_\_\_ Name of Authorized Representative/s: \_\_\_\_\_\_\_\_\_\_\_\_\_\_\_\_\_\_\_\_\_\_\_\_\_\_\_\_\_\_\_ Signature/s: \_\_\_\_\_\_\_\_\_\_\_\_\_\_\_\_\_\_\_\_\_\_\_\_\_\_\_\_\_\_\_\_\_\_\_\_\_\_\_\_\_\_\_\_\_\_\_\_\_\_\_\_\_\_ Date: